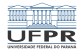

### Segurança Computacional Resumos, assinaturas e certificados

#### Prof. Carlos Maziero

DInf UFPR, Curitiba PR

Julho de 2019

1/37<br>1/37 1/37 1/37 1/37

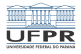

4 ロ → 4 @ ▶ 4 블 → 4 콜 → - 툴 → 9 Q <del>O</del> + 2/37

## Conteúdo

[Resumo criptográfico](#page-2-0)

[Assinatura digital](#page-11-0)

[Certificados digitais](#page-19-0)

[Infraestrutura de chaves públicas](#page-28-0)

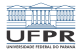

# <span id="page-2-0"></span>[Resumo criptográfico](#page-2-0)

3/37

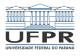

# Resumo criptográfico (hash)

Função matemática:

- Entrada: sequência de bytes com tamanho variável
- **Saída**: sequência de bytes com tamanho fixo
- É uma "impressão digital" dos dados de entrada

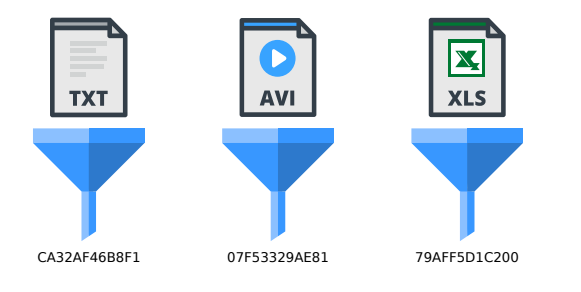

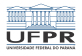

# Resumo criptográfico (hash)

Matematicamente: função unidirecional

- $y = hash(x)$  é simples de calcular
- $x = hash^{-1}(y)$  é impossível ou inviável

Usos:

- identificação única de dados
- atestação de integridade de dados

Exemplos:

- MD5 Message Digest 5 (obsoleto)
- Família SHA-1, SHA-2, SHA-3 Secure Hash Algorithm

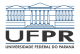

## Exemplos

```
1 maziero:~> md5sum *
2 62ec3f9ff87f4409925a582120a40131 header.tex
3 0920785a312bd88668930f761de740bf main.pdf
4 \mid 45achba4b57317f3395c011fbd43d68d main.tex
5
6 \text{ masiero:} \sim shalsum *
7 \mid 742c437692369ace4bf6661a8fe5741f03ecb31a header.tex8 9f9f52f48b75fd2f12fa297bdd5e1b13769a3139 main.pdf
9 d6973a71e5c30d0c05d762e9bc26bb073d377a0b main.tex
10
11 maziero:~> sha256sum *
12 ff87f0cb0c06240ad4adea80bd62dc16f60442ed089bd777a07a7985 header.tex
13 02250c6539288738be30d2f8c4644469d621b063ae575a8642b93078 main.pdf
14 96f6c8ffde131f98e6f9aec1909dc6a7b5b412db9c7161077d837681 main.tex
```
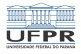

#### Propriedades

#### **Determinismo**: para  $m$ , hash $(m)$  é sempre o mesmo

**Rapidez**: calcular *hash(m)* é rápido para qualquer *m* 

Resistência à pré-imagem: dado  $x$ , é difícil encontrar  $m \mid hash(m) = x$ 

Resistência à colisão: é difícil encontrar duas mensagens  $m_1 \neq m_2$  | hash $(m_1)$  = hash $(m_2)$ 

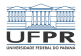

## Propriedades

Sensibilidade: uma pequena modificação nos dados de entrada gera grandes mudanças no resumo

Espalhamento: uma mudança localizada nos dados de entrada altera várias partes do resumo

Exemplo: "Computers are incredibly fast, accurate, and stupid. Human beings are incredibly slow, inaccurate, and brilliant. Together they are powerful beyond imagination - Albert Einstein"

MD5 = 46a412936254ab00d08d4880601370ce

Trocando *fast* por *gast* (mudança de 1 bit na frase):

MD5 = 4820ccf457ef5af11dd57794eaffcebf

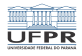

## Message Authentication

MAC: Message Authentication Code

- **Permitem testar integridade e autenticidade de dados**
- Código anexado a cada mensagem por Alice
- Código verificado por Bob

Funcionamento:

- **1** Alice calcula  $mac(m)$  para uma mensagem m
- 2 Alice envia  $[m, mac(m)]$  a Bob
- 3 Bob calcula *mac'*(m)
- $4$  Se mac $(m)$  = mac $(m)$  a mensagem está integra

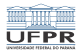

### Hash-based MAC

MAC simples é fraco:

- Suscetível a ataques MITM man-in-the-middle  $\sim$
- Mallory pode interceptar  $[m, mac(m)]$  $\mathcal{L}_{\mathcal{A}}$
- Ela modifica a mensagem, recalcula  $mac(m)$  e envia a Bob

HMAC (Hash-based Message Authentication Code):

- MAC usando hash criptográfico  $\sim$
- usa uma chave secreta para evitar ataques MITM
- Usado nos protocolos IPsec e SSL/TLS

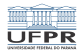

#### <span id="page-10-0"></span>Hash-based MAC

Definição (RFC2104):

 $HMAC(m, k) = H({k \oplus opad}) \parallel H[(k \oplus ipad) \parallel m]$ 

- m: mensagem a autenticar
- $\blacksquare$  k: chave secreta (conhecida somente por Alice e Bob)
- $H:$  hash criptográfico (MD5, SHA1, ...)
- ipad: inner padding "enchimento" interno  $(0x5c5c5c...)$
- opad: outer padding "enchimento" externo (0x363636...)
- ⊕: OU exclusivo
- $\|\cdot\|$ : concatenação

<span id="page-11-0"></span>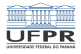

-<br>12/37 12/37 12 12 12 12 13 14 12 12 12 12 12 12 12 13 13 14 14 15 16 17 12 13 14 15 16 17 18 18 19 10 10 10 1

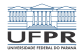

Objetivo:

Atestar a autoria e integridade de um documento.

Construida a partir de:

- Criptografia assimétrica
- Resumo criptográfico

#### Definição:

A assinatura digital de um documento é um resumo criptográfico do mesmo, cifrado com a chave privada de quem o assina (geralmente o autor).

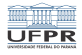

Sendo um documento d emitido pelo usuário u, sua assinatura digital  $s(d, u)$  é definida por:

$$
s(d, u) = \{ hash(d)\}\mathit{kv}(u)
$$

onde:

- $hash(x)$  é uma função de resumo criptográfico
- $\mathbf{x} \{x\}_k$  é a cifragem de x usando uma chave k
- $kv(u)$  é a chave privada do usuário u

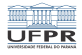

Para verificar a validade de uma assinatura  $s(d, u)$ :

- Calcular novamente o resumo:  $r' = hash(d)$
- Decifrar a assinatura:  $r'' = \{s\}_{k=0}^{-1}$ kp(u)
- Se  $r' = r''$  o documento foi assinado por  $u$  e está íntegro

1日→ 1日→ 1월→ 1월→ 1월→ 1990 15/37

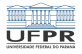

#### Passos da assinatura

Alice tem um documento d a assinar:

- **1** Alice divulga sua chave pública  $kp_a$
- **2** Alice calcula o resumo r do documento d
- 3 Alice cifra o resumo r usando sua chave privada  $kv_a$
- $\overline{4}$  O documento original d e a assinatura s, em conjunto, constituem o documento assinado por Alice:  $[d, s]$

1日→ 1日→ 1월→ 1월→ 1월→ 2010 16/37

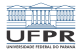

#### Passos da verificação

5 Beto obtém o documento assinado por Alice  $[d', s']$ 

Se ambos estiverem íntegros,  $d' = d e s' = s$ 

- 6 Beto recalcula o resumo  $r' = hash(d')$  do documento
- **7** Beto obtém a chave pública  $kp_a$  de Alice e decifra a assinatura  $s'$  do documento, obtendo um resumo  $r''$
- $\overline{s}$  Beto compara o resumo  $r'$  do documento com o resumo  $r''$ obtido da assinatura digital
	- Se ambos forem iguais ( $r' = r''$ ), o documento foi assinado por Alice e está íntegro

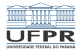

<span id="page-17-0"></span>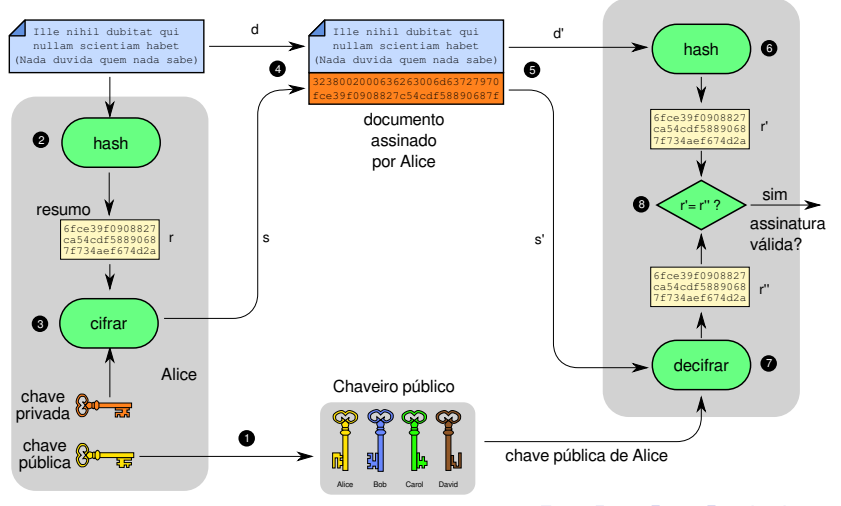

**KORK EXTERICATEL** 18/37

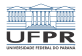

#### <span id="page-18-0"></span>Algoritmos de assinatura digital Teóricos

- Assinatura de Schnorr
- Assinatura de ElGamal

Assinatura RSA

- Usa o algoritmo de cifragem RSA
- Optimal Asymmetric Encryption Padding (OAEP)

Assinatura DSA

- Padrão do governo americano (1982)
- Baseado no algoritmo de Schnorr
- ECDSA: variante usando curv[as](#page-17-0) [el](#page-19-0)[í](#page-17-0)[pt](#page-18-0)[ic](#page-19-0)[a](#page-10-0)[s](#page-11-0)<br> $19/37$

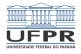

# <span id="page-19-0"></span>[Certificados digitais](#page-19-0)

4 ロ ▶ 4 레 ▶ 4 로 ▶ 4 로 ▶ 기로 노 수 있다 20/37

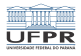

#### Como confiar na chave pública?

Chave pública do site www.bb.com.br (RSA):

 Modulus (2048 bits): 85 1b 83 f1 18 ee 40 a1 a3 21 4c 7b e6 fc 8a c5 a0 0c aa 6b 92 14 1e 96 2 91 b1 18 e4 52 41 34 a9 a0 b3 e5 86 80 f9 ca f9 7e 0e c5 fb b6 8d 8d e8 3a 30 a1 7e 71 5b 68<br>2 f1 94 d3 82 0d 63 be 86 62 5d 82 7c ae ee ea 2b d9 5f 91 55 17 69 b0 37 5c ed 58 9c 52 98 a6 f1 94 d3 82 0d 63 be 86 62 5d 82 7c ae ee ea 2b d9 5f 91 55 17 69 b0 37 5c ed 58 9c 52 98 a6 d9 17 6a b6 27 e2 19 e5 2c 8e db 03 14 5c 72 e6 94 31 40 b9 9d e5 64 f4 27 a6 6d 0a 45 1c fc fc 6b 8d 2d 74 e6 0c 7e 6c 8b 8d ca 72 17 34 6a bb 81 9e 87 c5 e6 15 1b de 7f 35 5f 8b 76 66 6f ba 55 fd 96 85 aa f9 6f a9 b2 7e 29 e8 d2 cb d8 0c a8 f3 6e ba 5b df 4a a7 a3 6f ae 84 d2 58 9c 7b a9 42 15 46 6d 26 15 50 cf 8f c7 a0 70 ab 99 e3 7e b0 f0 be 7f 07 8c 37 f3 f5 43 84 87 42 0a b0 ee 79 cd 42 6c 67 94 b8 0c 2d 9f d2 4f 25 da c5 ef 6a 51 dd 42 28 03 50 6b 42 46 cd 36 a3 23 a2 01 ac ef 9d bb 73 9e 3b 71 39 10 Exponent (24 bits): 65537

Ela serve para autenticar as páginas do site do Banco do Brasil Problema: atacante pode trocar chaves no repositório público! Problema: Como saber se essa é a chave certa?

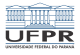

## Certificado de chave pública

- Documento que associa uma chave a uma identidade  $\mathcal{C}^{\mathcal{A}}$
- Emitido por uma autoridade confiável  $\mathcal{C}^{\mathcal{A}}$
- Assinatura permite atestar sua confiabilidade

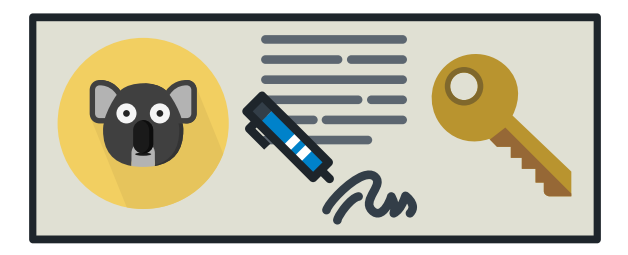

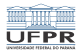

# Certificado de chave pública

Um certificado contém:

- Identidade do proprietário (nome, e-mail, URL, etc)  $\mathcal{L}_{\mathcal{A}}$
- Chave pública do proprietário
- Outras informações (algoritmos, período de validade, ...)
- Assinatura digital por uma entidade confiável

Existem vários padrões de certificados: X.509, PGP, etc

No X.509: Autoridades Certificadoras emitem certificados

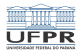

4 ロ → 4 @ ▶ 4 블 → 4 톤 → 2 톤 → 9 Q Q → 24/37

#### Estrutura de um certificado X.509 v3

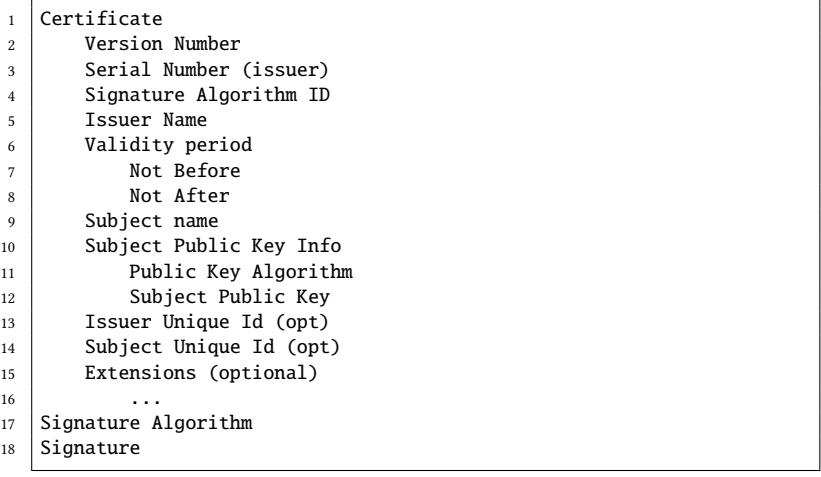

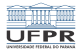

**K ロ X x 레 X X X X X X X X 3 → 기록 X X 20 → 25/37** 

### Exemplo de certificado X.509 v3

Informações básicas (versão, emissor e validade):

```
1 Certificate Data:
2
3 Version: 3 (0x2)
4 Serial Number: 05:f1:3c:83:7e:0e:bb:86:ed:f8:c4:9b
5
6 Issuer: C=BE, O=GlobalSign nv-sa, CN=GlobalSign Extended
7 Validation CA-SHA256-G3
8
9 Validity
10 Not Before: Feb 7 12:41:03 2017 GMT
11 Not After : May 9 23:59:59 2018 GMT
```
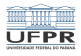

## Exemplo de certificado X.509 v3

Proprietário e sua chave pública:

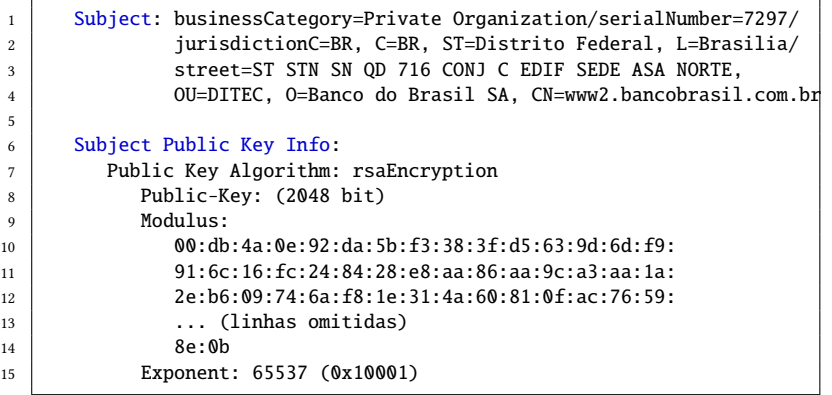

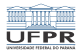

# Exemplo de certificado X.509 v3

#### Campos opcionais:

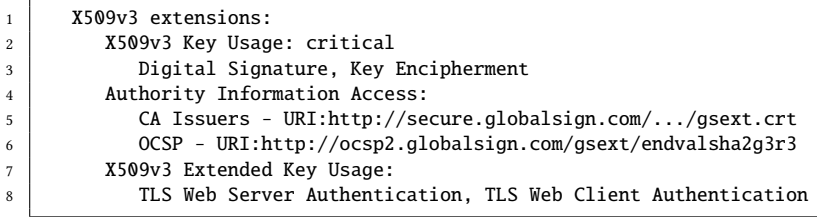

#### Assinatura:

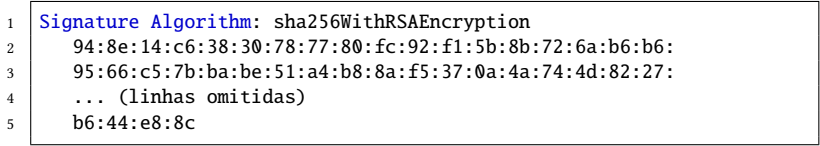

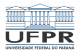

28/37

K □ ▶ K @ ▶ K ミ K K E K ' E L Y Q Q O

# Verificação de um certificado

Como verificar um certificado?

- **1** Identificar o emissor  $e$  (quem assinou)
- 2 Obter a chave pública do emissor  $kp_e$
- $3$  Com  $kp_e$ , conferir a assinatura do certificado

Problema: A chave  $kp_e$  é realmente do emissor e? Solução:

- **1** Obter certificado da chave  $kp_e$
- **2** Verificar esse certificado

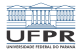

# <span id="page-28-0"></span>[Infraestrutura de chaves públicas](#page-28-0)

4 ロ ▶ 4 레 ▶ 4 로 ▶ 4 로 ▶ 기로 ▶ 9 기호 수 있습니다 29/37

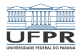

## Infraestrutura de chaves públicas

#### PKI: Public Key Infrastructure

- Cada entidade tem um certificado [entidade, chave]
- Cada certificado é assinado por outra entidade
- Assinatura define relação de confiança entre as entidades

Os certificados definem cadeias de confiança:

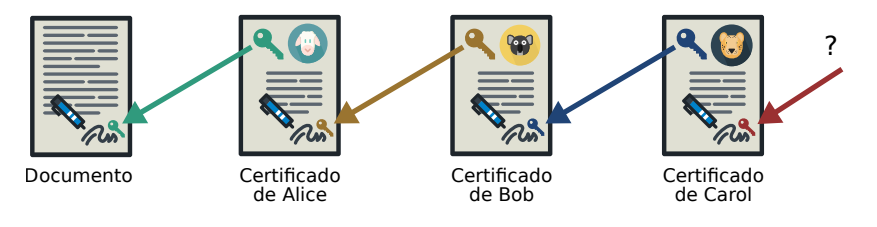

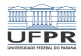

## Certificados X.509

Os certificados X.509 definem uma PKI hierárquica:

- Estrutura de certificação transitiva  $\sim$
- No topo: AC raiz (considerada confiável)
- AC Raiz usa um certificado auto-assinado
- Clientes mantêm lista de ACs confiáveis

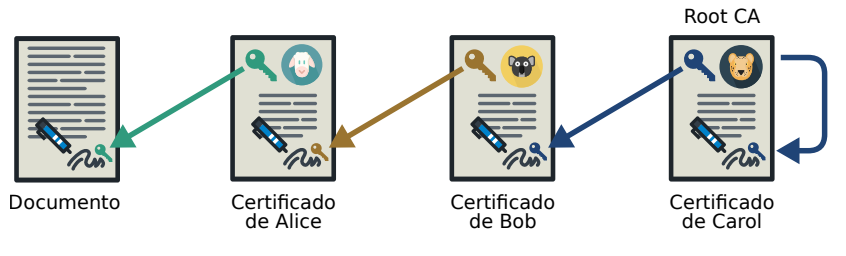

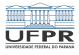

## Infraestrutura de chaves públicas

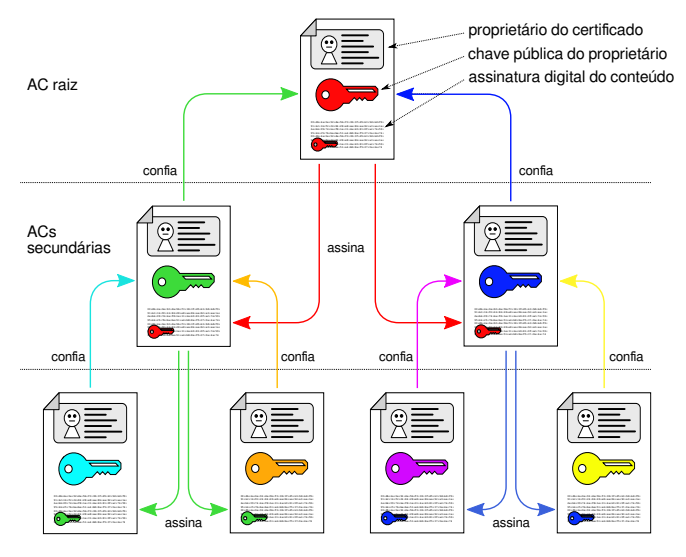

**KORK EXTERICATEL** 32/37

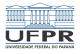

#### Exemplo de verificação

openssl s\_client -connect www.itau.com.br:443

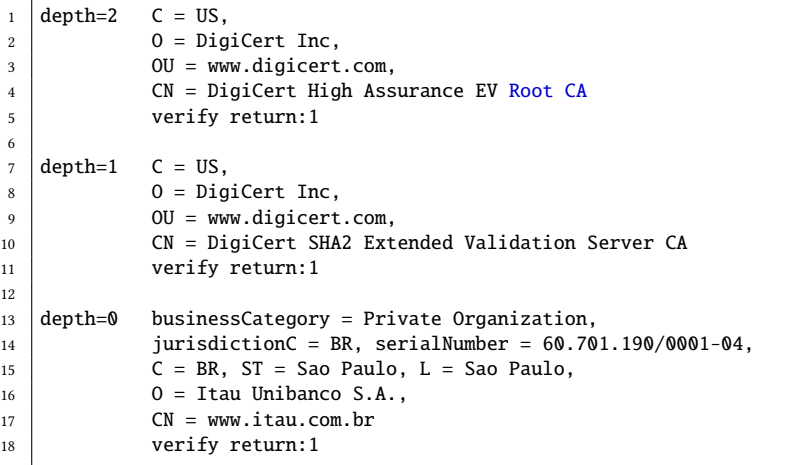

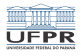

34/37

# Segurança da autoridade certificadora

Em um navegador existem 100's de CAs pré-cadastradas

Cada CA é a raiz de uma cadeia de confiança

Se uma delas for comprometida, certificados podem ser forjados

Certificado forjado: associa um nome a outra chave

Possibilitam ataques MITM (Man-in-the-Middle)

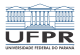

### O caso DigiNotar - 1: violação da CA

Em 2011, a CA DigiNotar (Holanda) foi invadida +500 certificados forjados foram emitidos Google, Yahoo, Mozilla, WordPress, Tor, ...

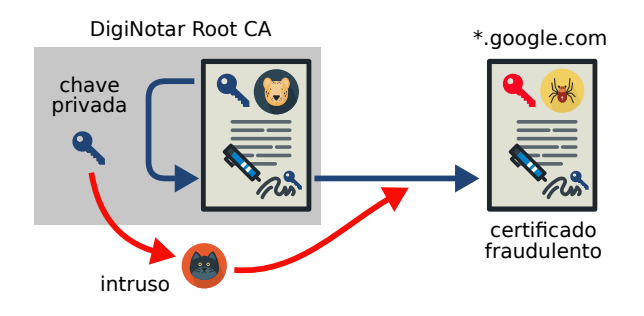

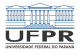

### O caso DigiNotar - 2: ataque MITM

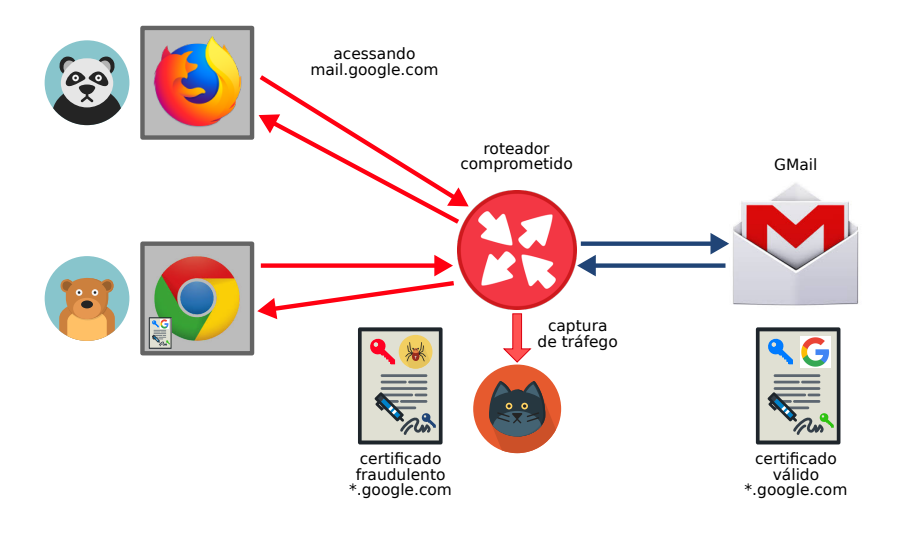

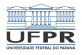

## Revogação de certificados

- Certificados têm prazos de validade:
	- 1 Not Before: Feb 22 09:20:38 2017 GMT
	- 2 Not After : May 17 08:58:00 2017 GMT
- Pode ser necessário revogar um certificado antes do prazo
	- **Mudanças no certificado (permisssões)**
	- Fim de atividade da empresa
	- Comprometimento da chave privada de alguma CA
- Como saber se um certificado foi revogado?
- R: consultando a CA que o emitiu:
	- CRL Certificate Revocation List
	- OCSP Online Certificate Status Protocol